Written by Justina Fernández Álvarez Sunday, 22 October 2006 14:12

There are no translations available.

Aprende a convertir presentaciones, de Powerpoint e Impress Openoffice a archivos de Flash,

# muy fácilmente... **Cómo convertir presentaciones "PowerPoint" e "Impress Openoffice" en Flash**

## **PowerPoint**

Una presentación *PowerPoint* podremos convertirla en un *Flash* mediante el programa **" Flash Slide Show Maker"**

Para ello debemos:

Una vez creada nuestra presentación en **Archivo** vamos a **Guardar como... ".jpg" ".bmp"** 

La versión Demo del programa nos permite sólo utilizar estos dos tipos de imágenes.

Written by Justina Fernández Álvarez Álvarez Álvarez Álvarez Álvarez Álvarez Álvarez Álvarez Álvarez Álvarez Á

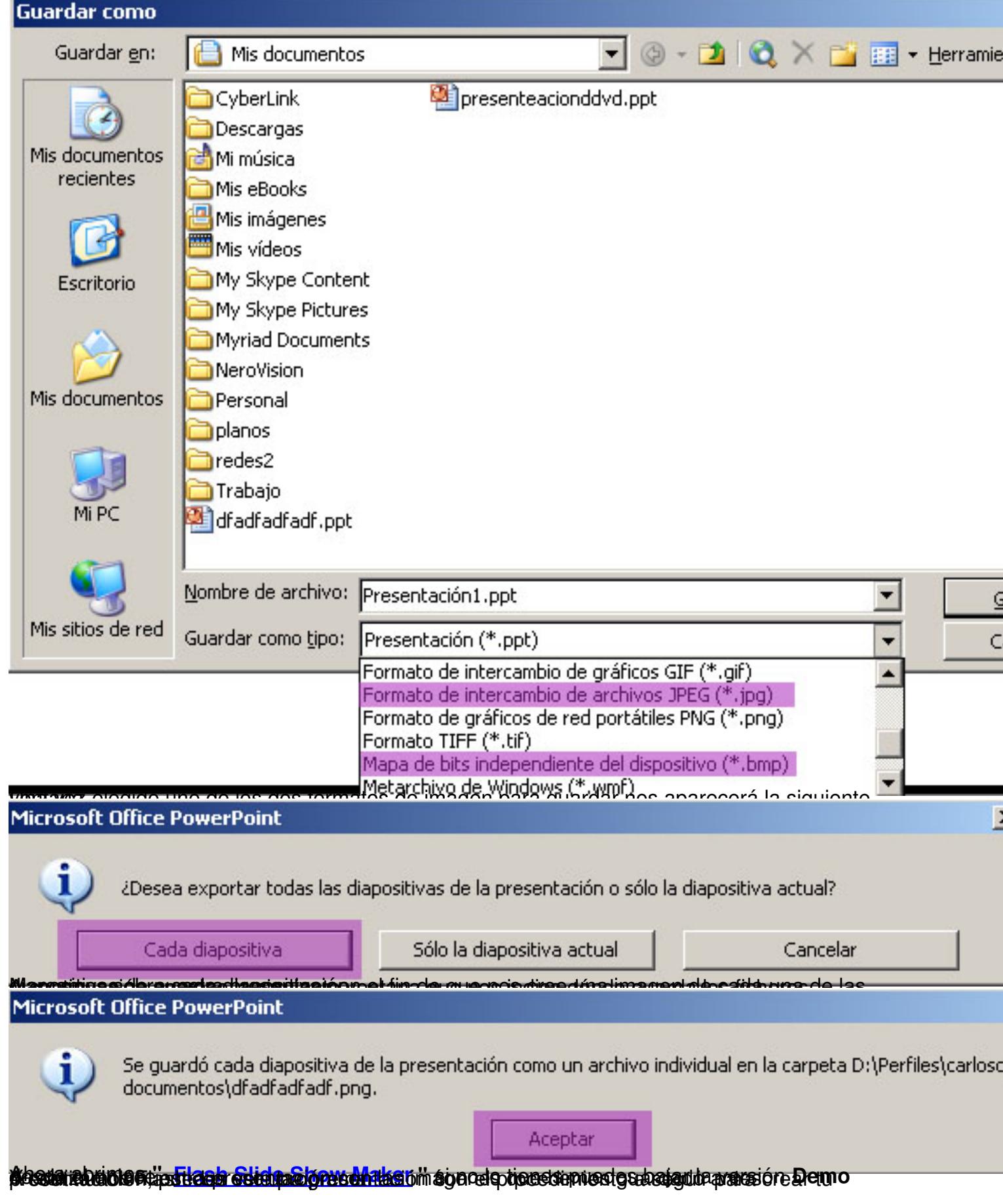

Written by Justina Fernández Álvarez Sunday, 22 October 2006 14:12

# **Impress Openoffice**

Una presentación en impress openoffice podemos convertirla en un *Flash* vamos a **Exportar...**

Written by Justina Fernández Álvarez Sunday, 22 October 2006 14:12

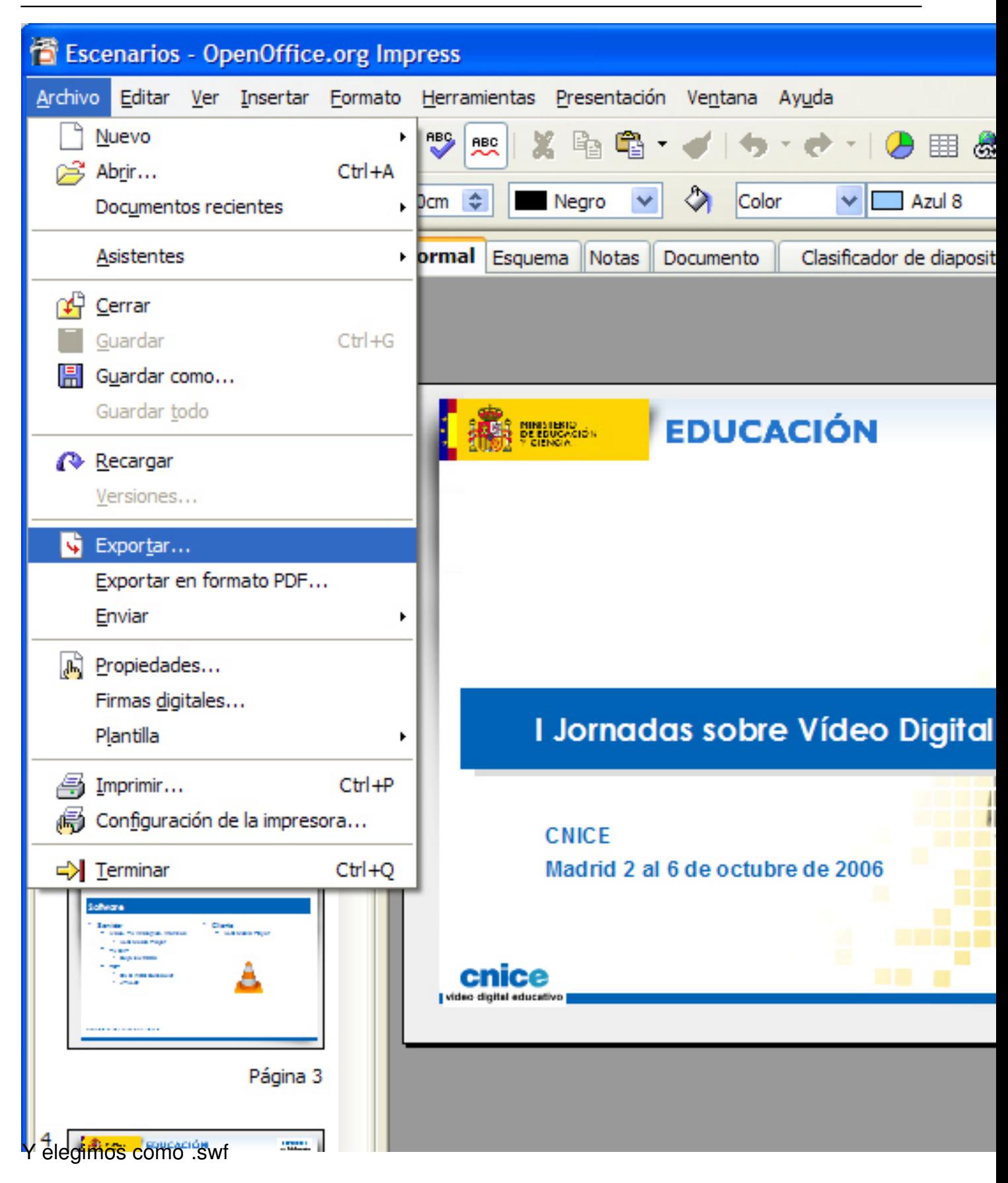

Written by Justina Fernández Álvarez Sunday, 22 October 2006 14:12

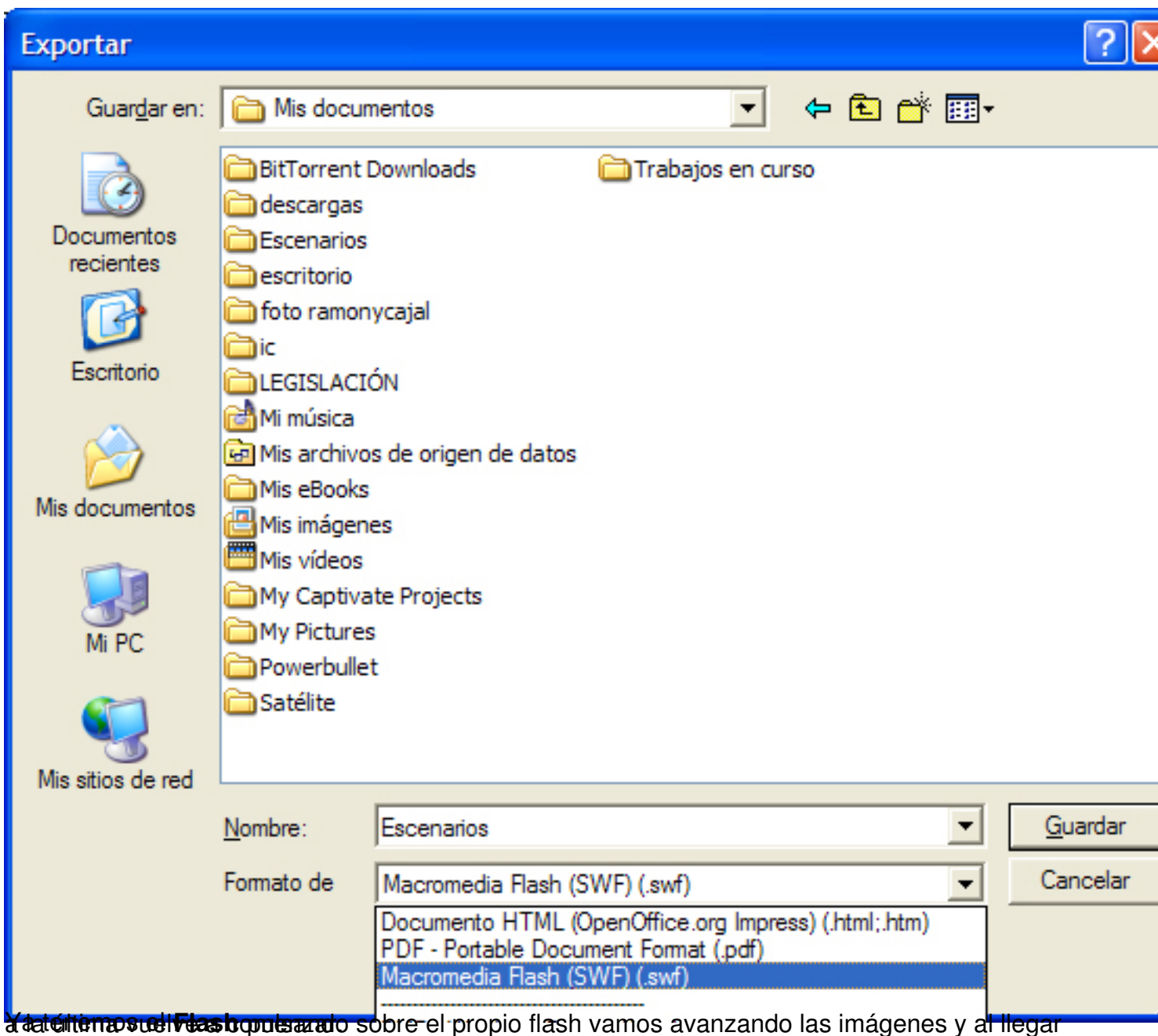